# **SCLCBam: Sequence data from chromosome 4 of a small-cell lung tumor.**

#### **Thomas Kuilman**

**May 7, 2020**

Department of Molecular Oncology Netherlands Cancer Institute The Netherlands

[t.kuilman@nki.nl](mailto:t.kuilman@nki.nl) or [thomaskuilman@yahoo.com](mailto:thomaskuilman@yahoo.com)

## **Contents**

<span id="page-0-0"></span>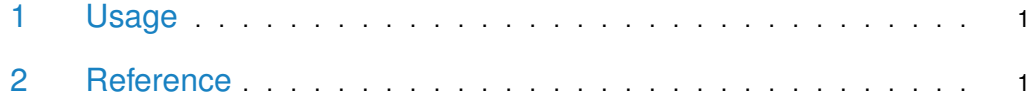

#### 1 Usage

To obtain the full path to the .bam file, use the getPathBamFolder() function:

> library(SCLCBam)

> getPathBamFolder()

/tmp/RtmpDmoL2v/Rinsta4826080c5/SCLCBam/extdata

<span id="page-0-1"></span>The .bam file is provided as experimental data for the [CopywriteR](http://bioconductor.org/packages/CopywriteR) package, which uses off-target reads from targeted sequencing for copy number detection.

## 2 Reference

The dataset was downloaded from the European Nucleotide Archive using the accession number PRJEB6954 using sample accession number SAMEA2697779, and off-target reads on chromosome 4 were extracted. The full .bam file containing data for all chromosomes can be downloaded from [http://www.ebi.ac.uk/ena/data/view/SAMEA2697779.](http://www.ebi.ac.uk/ena/data/view/SAMEA2697779)